# FINAL EXAM, VERSION 3 CSci 127: Introduction to Computer Science Hunter College, City University of New York

19 December 2018

#### Answer Key:

1. (a) What will the following Python code print:

```
i. s = "avram,henriette;dolciani,mary;rees,mina"
   a = s[6:11]
   print(a.upper())
   Answer Key:
   HENRI
ii. names = s.split(';')
   print(names[-1])
   Answer Key:
   rees,mina
iii. b,c = names[0],names[1]
   print(b[:5])
   Answer Key:
   avram
   for n in names:
       w = n.split(',')
iv.
       print(w[1],w[0])
```

Answer Key: henriette avram mary dolciani mina rees

(b) Consider the following shell commands:

\$ ls
nyc.csv p53.cpp p54.cpp p55.cpp trees.csv
i. What is the output for:
 \$ ls \*.cpp
Answer Key:
 p53.cpp p54.cpp p55.cpp
ii. What is the output for:
 \$ ls \*.cpp | wc -1
Answer Key:
 3

```
iii. What is the output for:
    $ mkdir ccProgs
    $ echo "Created folder: ccProgs"
```

Answer Key: Created folder: ccProgs

2. (a) For each row below containing a binary, decimal, and hexadecimal number, circle the **largest** value in the row (or "All Equal" if all three entries have the same value):

|             |    | Binary:  | Decimal: | Hexadecimal: | All Equal |  |
|-------------|----|----------|----------|--------------|-----------|--|
|             | a) | 11       | 10       | 9            | All Equal |  |
|             | b) | 111      | 5        | 5            | All Equal |  |
| Answer Key: | c) | 101010   | 32       | 21           | All Equal |  |
|             | d) | 1000000  | 64       | 40           | All Equal |  |
|             | e) | 11111110 | 254      | FF           | All Equal |  |

(b) Fill in the code below to make an image in which a pixel is white if it has an entry of 0 in the array elevations. Otherwise, the pixel should be colored blue.

```
# Takes elevation data of NYC and displays coastlines
import numpy as np
import matplotlib.pyplot as plt
elevations = np.loadtxt('elevationsNYC.txt')
#Base image size on shape (dimensions) of the elevations:
mapShape = elevations.shape + (3,)
floodMap = np.zeros(mapShape)
```

```
for row in range(mapShape[0]):
    for col in range(mapShape[1]):
```

```
if elevations[row,col] == 0:
    #Coastline:
    floodMap[row,col,:] = 1.0 #Set all channels to 100%
else:
    #Everyone else
    floodMap[row,col,2] = 1.0 #Set the blue channel to 100%
```

```
#Save the image:
plt.imsave('floodMap.png', floodMap)
```

- 3. (a) What is the value (True/False):
  - in1 = False
    i. in2 = True
    out = in1 and in2

```
Answer Key:
   out = False
   in1 = True
ii. in2 = True
   out = not in1 or (in2 and not in1)
   Answer Key:
   out = False
   in1 = False
   in2 = True and not in1
iii.
   in3 = in1 and in2
   out = in1 or not in3
   Answer Key:
   out = True
   in
                                  OR
                                            NOT
                                                      OR
   in2
                                  OR
iv.
   in1 = True
   in2 = False
   Answer Key:
   out = True
```

(b) Design a circuit that implements the logical expression:

(in1 or (in1 and not in2)) or (in3 and not in3)

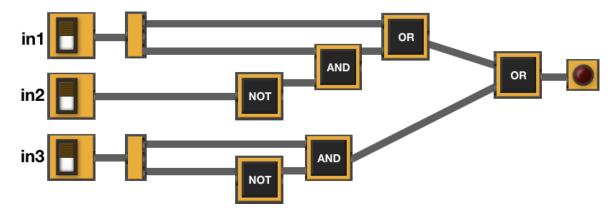

4. (a) For the following code:

i. What are the formal parameters for v3():

Answer Key: anoop, madison

ii. What are the formal parameters for startV3():

Answer Key: shelly

iii. What does startV3(20) return:

Answer Key: 20

(b) Given the function definition:

i. What is the output for sorted([20,10,0,5])?

| ls[0] | ls[1] | ls[2] | ls[3] |
|-------|-------|-------|-------|
| 20    | 10    | 0     | 5     |
| 10    | 0     | 5     | 20    |
| 0     | 5     | 10    | 20    |
| 0     | 5     | 10    | 20    |

ii. What is the output for sorted(["Nicky", "Maria", "Ferdi", "Andrey"])?

| ls[0]    | ls[1]    | ls[2]    | ls[3]    |  |  |  |  |  |
|----------|----------|----------|----------|--|--|--|--|--|
| "Nicky"  | "Maria"  | "Ferdi"  | "Andrey" |  |  |  |  |  |
| "Maria"  | "Ferdi"  | "Andrey" | "Nicky"  |  |  |  |  |  |
| "Ferdi"  | "Andrey" | "Maria"  | "Nicky"  |  |  |  |  |  |
| "Andrey" | "Ferdi"  | "Maria"  | "Nicky"  |  |  |  |  |  |

5. Design an algorithm that prints out all the street trees in your zip code from the NYC Urban Forest OpenData. Specify the inputs and outputs for your algorithm and give the design in pseudocode. In your pseudocode, specify any libraries that you would need for your design.

| 1  | created_at | tree_id | block_id | the_geom     | curb_loc    | status | health | spc_latin      | spc_commor   | address           | zipcode | zip_city      |
|----|------------|---------|----------|--------------|-------------|--------|--------|----------------|--------------|-------------------|---------|---------------|
| 2  | 8/27/15    | 180683  | 348711   | POINT (-73.8 | 3 OnCurb    | Alive  | Fair   | Acer rubrum    | red maple    | 108-005 70 AVENU  | 11375   | Forest Hills  |
| 3  | 9/3/15     | 200540  | 315986   | POINT (-73.8 | OnCurb      | Alive  | Fair   | Quercus palu   | pin oak      | 147-074 7 AVENUE  | 11357   | Whitestone    |
| 4  | 9/5/15     | 204026  | 218365   | POINT (-73.9 | OnCurb      | Alive  | Good   | Gleditsia tria | honeylocust  | 390 MORGAN AVEN   | 11211   | Brooklyn      |
| 5  | 9/5/15     | 204337  | 217969   | POINT (-73.9 | OnCurb      | Alive  | Good   | Gleditsia tria | honeylocust  | 1027 GRAND STREE  | 11211   | Brooklyn      |
| 6  | 8/30/15    | 189565  | 223043   | POINT (-73.9 | OnCurb      | Alive  | Good   | Tilia america  | American lin | 603 6 STREET      | 11215   | Brooklyn      |
| 7  | 8/30/15    | 190422  | 106099   | POINT (-73.9 | OnCurb      | Alive  | Good   | Gleditsia tria | honeylocust  | 8 COLUMBUS AVEN   | 10023   | New York      |
| 8  | 8/30/15    | 190426  | 106099   | POINT (-73.9 | OnCurb      | Alive  | Good   | Gleditsia tria | honeylocust  | 120 WEST 60 STREE | 10023   | New York      |
| 9  | 9/7/15     | 208649  | 103940   | POINT (-73.9 | OnCurb      | Alive  | Good   | Tilia america  | American lin | 311 WEST 50 STREE | 10019   | New York      |
| 10 | 9/8/15     | 209610  | 407443   | POINT (-74.0 | OnCurb      | Alive  | Good   | Gleditsia tria | honeylocust  | 65 JEROME AVENU   | 10305   | Staten Island |
| 11 | 8/31/15    | 192755  | 207508   | POINT (-73.9 | OffsetFromC | Alive  | Fair   | Platanus x ac  | London plan  | 638 AVENUE Z      | 11223   | Brooklyn      |
| 12 | 9/5/15     | 203719  | 302371   | POINT (-73.9 | OnCurb      | Alive  | Good   | Platanus x ac  | London plan  | 20-025 24 STREET  | 11105   | Astoria       |
| 13 | 9/5/15     | 203726  | 302371   | POINT (-73.9 | OnCurb      | Alive  | Poor   | Platanus x ac  | London plan  | 20-055 24 STREET  | 11105   | Astoria       |
| 14 | 9/1/15     | 195202  | 415896   | POINT (-74.1 | OnCurb      | Alive  | Fair   | Platanus x ac  | London plan  | 35 FENWAY CIRCLE  | 10308   | Staten Island |
| 15 | 8/30/15    | 189465  | 219493   | POINT (-73.9 | OnCurb      | Alive  | Good   | Platanus x ac  | London plan  | 100 WAVERLY AVEN  | 11205   | Brooklyn      |

## Input:

**Answer Key:** The name of the CSV file and the zip code **Output:** 

Answer Key: All trees (either rows or tree\_id) of trees in that zip code. Process:

- (a) Import pandas.
- (b) Ask user for file name and zip code.
- (c) Open the file as a dataFrame.

- (d) Select all the rows (or tree\_id's) where zipcode matches the one entered.
- (e) Print out selected rows (or tree\_id's).
- 6. Fill in the Python program that will:
  - prompt the user for the name of a CSV file,
  - prompt the user for the name of a column in that CSV file,
  - print out the maximum value of the column, and
  - displays a bar plot of the column entered (with "Year" as the x-axis).

#P6,V3: prints max of a column in a CSV file & makes a plot

#Import the libraries for data frames and displaying images:

#Prompt user for file name:

#Prompt user for column name:

df = pd.read\_csv(fileName)
#Compute maximum value of the column:

print("Maximum is ", M)

#Display a bar plot of "Year" vs. column entered by user:

```
#P6,V3: prints max of a column in a CSV file & makes scatter plot
#Import the libraries for data frames and displaying images:
import pandas as pd
import matplotlib.pyplot as plt
#Prompt user for file name:
fileName = input('Enter file name: ')
#Prompt user for column name:
col = input('Enter column name: ')
df = pd.read_csv(fileName)
#Compute maximum value of the column:
M = df[col].max()
print("Maximum is ", M)
#Display a scatter plot of "Year" vs. column entered by user:
df.plot.bar(x = "Year", y = col)
plt.show()
```

- 7. Complete the following program, by writing the functions:
  - getInput(): returns the number of turtles the user entered,
  - setUp(): sets up a graphics window and turtle, and
  - drawLines(): repeat 10 times: n steps, turn left 60 degrees.

```
Answer Key:
```

def main():

```
import turtle

def getInput():
    n = int(input("Enter number: "))
    return(n)

def setUp():
    trey = turtle.Turtle()
    win = turtle.Screen()
    return(win,trey)

def drawLines(t,n):
    for i in range(10):
        t.forward(n)
        t.left(60)
```

```
n = getInput() #get number of lines to be drawn
w,t = setUp() #sets up a graphics window and turtle
drawLines(t,n) #repeat 10 times: n steps, turn left 60 degrees
if __name__ == '__main__':
```

```
main()
```

8. (a) What is the output for a run of this MIPS program:

```
#Loop through every other letter:
ADDI $sp, $sp, -6
                    # Set up stack
ADDI $t0, $zero, 65 # Start $t0 at 65 (A)
ADDI $s2, $zero, 75 # Use to test when you reach 75 (K)
SETUP: SB $t0, 0($sp) # Next letter in $t0
ADDI $sp, $sp, 1
                    # Increment the stack
ADDI $t0, $t0, 2
                    # Increment the letter
BEQ $t0, $s2, DONE # Jump to done if $t0 == 75
                    # If not, jump back to SETUP for loop
J SETUP
DONE: ADDI $t0, $zero, 0 # Null (0) to terminate string
SB $t0, 0($sp)
                    # Add null to stack
ADDI $sp, $sp, -6 # Set up stack to print
ADDI $v0, $zero, 4 # 4 is for print string
                   # Set $a0 to stack pointer for printing
ADDI $a0, $sp, 0
syscall # print to the log
```

#### Answer Key:

ACEGI

(b) Indicate what modifications are needed to the MIPS program (repeated below) so that it prints out the first 10 upper case letters: ABCDEFGHIJ ?

#### Answer Key: Need to change:

- the first line to have space for 11 characters (ab...j and the null to terminate).
- the corresponding line to allow 11 characters to print (i.e. ADDI \$sp, \$sp, -11).
- increment the register that's holding the letter, t0, by a single space (instead of 2)

The resulting program:

```
#Loop through every other letter:
ADDI $sp, $sp, -11  # Set up stack
ADDI $t0, $zero, 65 # Start $t0 at 65 (A)
ADDI $s2, $zero, 75 # Use to test when you reach 75 (K)
SETUP: SB $t0, 0($sp) # Next letter in $t0
ADDI $sp, $sp, 1  # Increment the stack
ADDI $t0, $t0, 1  # Increment the letter
BEQ $t0, $s2, DONE # Jump to done if $t0 == 75
```

```
J SETUP # If not, jump back to SETUP for loop
DONE: ADDI $t0, $zero, 0 # Null (0) to terminate string
SB $t0, 0($sp) # Add null to stack
ADDI $sp, $sp, -11 # Set up stack to print
ADDI $v0, $zero, 4 # 4 is for print string
ADDI $a0, $sp, 0 # Set $a0 to stack pointer for printing
syscall # print to the log
```

9. What is the output of the following C++ programs?

```
//Lyrics by Lopez & Lopez
#include <iostream>
using namespace std;
int main()
{
(a) cout << "Let the storm rage ";
cout << "on\nThe cold never ";
cout << bothered me anyway";
cout << endl;
return(0);
}</pre>
```

```
Answer Key:
```

```
Let the storm rage on
   The cold never bothered me anyway
   //More Elsa
   #include <iostream>
   using namespace std;
   int main()
   ſ
     int count = 2;
     while (count > 0) {
(b)
        cout <<"Let it go, ";</pre>
        count--;
      }
      cout << "\nThat perfect girl ";</pre>
     cout << "is gone\n";</pre>
     return(0);
   }
```

## Answer Key:

Let it go, let it go, That perfect girl is gone

```
//Stars and srtipes
   #include <iostream>
   using namespace std;
   int main()
   {
     int i, j;
     for (i = 0; i < 5; i++)
     {
(c)
        for (j = 0; j < 5; j++)
           if (j % 2 == 0)
             cout << "*";</pre>
           else
             cout << "-";
        cout << endl;</pre>
     }
     return(0);
   }
```

## Answer Key:

\*-\*-\* \*-\*-\* \*-\*-\* \*-\*-\*

10. (a) Translate the following program into a complete C++ program:

```
#Python Loops, V3:
for i in range(0,101,2):
    print(i)
```

Answer Key:

```
//C++ Loop, V3
#include <iostream>
using namespace std;
int main()
{
    int i;
    for (i = 0; i < 101; i=i+2) {
        cout << i << endl;
    }
    return 0;
}</pre>
```

(b) Write a **complete C++ program** that asks the user for a whole number between -31 and 31 and prints out the number in "two's complement" notation, using the following algorithm:

- i. Ask the user for a number, n.
- ii. If the number is negative, print a 1 and let x = 32 + n.
- iii. If the number is not negative, print a 0 and let x = n.
- iv. Let b = 16.
- v. While b > 0.5:
  - If  $x \ge b$  then print 1, otherwise print 0
  - Let x be the remainder of dividing x by b.
  - Let b be b/2.

```
//twos complement
#include <iostream>
using namespace std;
int main()
{
    int n, x, b;
    cout << "Please enter a wole number between -31 and 31: ";
    cin >> n;
    if (n < 0) {
        cout << 1;
        x = 32 + n;
    } else {
        cout << 0;
        x = n;
    }
    b = 16;
    while (b > 0.5) {
        if (x \ge b)
            cout << 1;
        else
            cout << 0;
        x = x \% b;
        b = b / 2;
    }
    return 0;
}
```